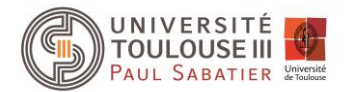

## **Projet Tetris**

La grille de jeu du Tetris est composée de 22 lignes et 12 colonnes. Des pièces composées chacune de 4 briques tombent, une à une, du haut de la grille jusqu'au moment où elles sont bloquées par le sol ou une autre brique. Une nouvelle pièce apparait en haut de la grille dès que la précédente est bloquée dans sa descente par une brique ou le sol. Il existe 7 types de pièces avec des dispositions de briques différentes (cf. [Tableau 1\)](#page-1-0). Il est possible de faire pivoter ces pièces pour pouvoir les imbriquer plus facilement.

Le but du jeu est de former des lignes remplies complètement de briques. Si une ligne est entièrement constituée de briques, cette ligne est supprimée et toutes les briques se situant au-dessus descendent d'une ligne.

Pour manipuler la pièce qui descend, le joueur pourra appuyer sur les flèches « gauche » et « droite » du clavier pour déplacer respectivement à gauche ou à droite la pièce courante. Il pourra appuyer sur la flèche « bas » du clavier pour accélérer la descente de la pièce. Enfin, il devra appuyer sur la barre espace pour faire pivoter la pièce.

En plus de compter le nombre de lignes effectuées, votre jeu devra aussi attribuer des points au joueur. Chaque ligne pleine réalisée donnera 20 points. Si avec une même pièce, 2 lignes sont terminées, cela rapportera 50 points au joueur. De même, 3 et 4 lignes simultanées rapporteront respectivement 100 et 200 points au joueur.

Au début de la partie, la pièce en cours, descend d'une ligne toutes les secondes. A chaque fois que le joueur a réalisé 10 lignes, la durée de descente de la pièce est diminuée de 50 millisecondes (avec une durée plancher de 100ms). Une partie se termine lorsque l'apparition d'une nouvelle pièce est bloquée par l'empilement des briques.

À tout moment, au cours de la partie, le joueur doit pouvoir mettre en pause sa partie en appuyant sur la touche « P ». Pour redémarrer, il appuie à nouveau sur la touche « P ».

Enfin, au lancement de votre jeu, le joueur devra s'identifier en donnant un pseudo. A la fin de la partie, si le joueur a battu son meilleur score, ce nouveau score sera enregistré à la place du précédent. A la fin d'une partie, vous devrez présenter le classement des joueurs avec l'identifiant du joueur, son meilleur score, et le nombre de lignes qu'il a réalisé.

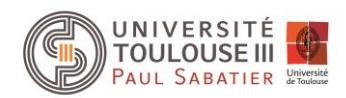

<span id="page-1-0"></span>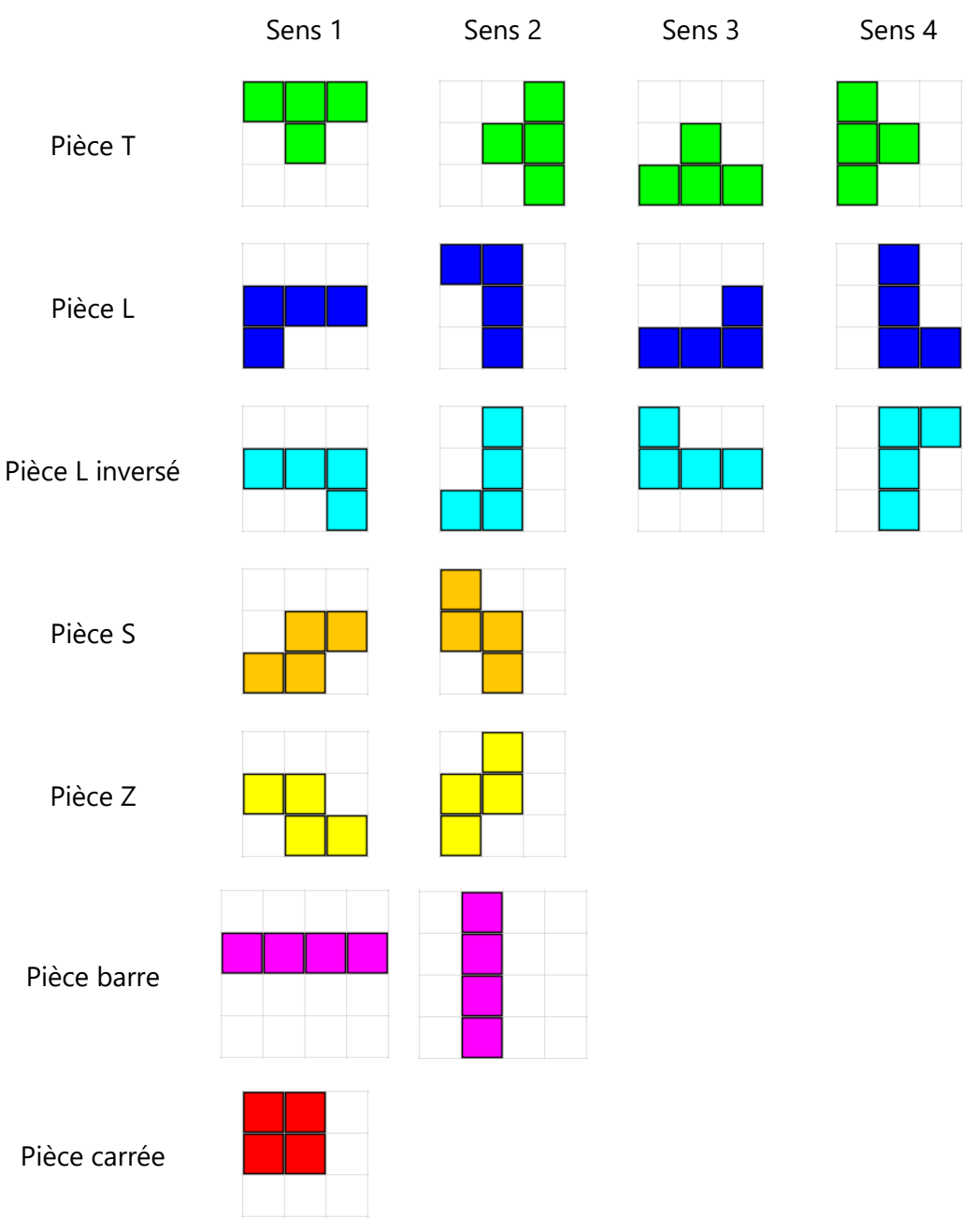

## **Tableau 1 : Les différentes pièces du Tetris et leur disposition en fonction de leur sens**

## **Travail à réaliser**

Une attention toute particulière devra être portée sur la conception objet de ce projet. Le projet peut être réalisé en binôme.

La soutenance du projet se déroulera la semaine après les examens de la session de Mai. Le code source de votre projet devra être remis à l'issue de cette soutenance.

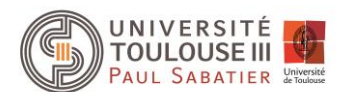

## **Barème**

- Afficher la grille et les pièces déjà jouées et en cours (1 pt)
- Initier / Créer une nouvelle pièce aléatoirement (1 pt)
- Déplacer une pièce à l'aide des touches du clavier (1 pt)
- Faire tourner une pièce (2 pts)
- Détecter lorsqu'une ligne sur la grille est complète (1 pt)
- Supprimer le.s ligne.s complète.s de la grille (2 pts)
- Afficher le score et le nombre de lignes crées (1 pt)
- Gérer les niveaux de vitesse (1 pt)
- Prévisualiser la pièce suivante (1 pt)
- Détecter la fin d'une partie (1 pt)
- Gérer les interfaces annexes de début et fin de partie : saisie du nom du joueur, demander si l'on souhaite faire une nouvelle partie, afficher le classement (2 pts)
- Gérer un classement des parties, avec un enregistrement de ce classement (2 pts)
- Gérer le mode pause (1 pt)
- 3 points seront consacrés à l'architecture du code (classes, méthodes, attributs, etc.)